## Box & Whisker Plot Worksheet 1

1. The box and whisker plot below shows the volunteer service hours performed by students at Indian Trail Middle School last summer.

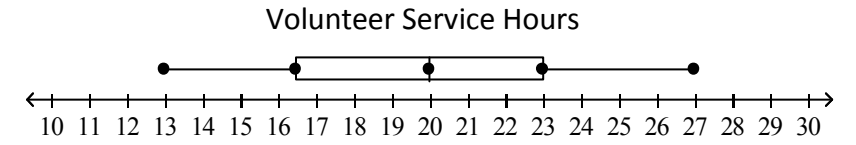

- a. What is the median of the data set?
- b. What is the lower quartile of the data set?
- c. What is the upper quartile of the data set?
- d. What percentage of data is between the lower quartile and the upper quartile?

2. What is the median of the following box and whisker plot? What percentage of the data is below the median?

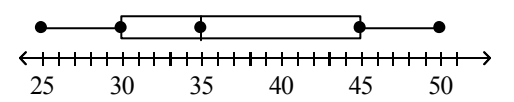

3. The five values that make up a box and whisker plot are:

5. What is the five number summary of the following box and whisker plot?

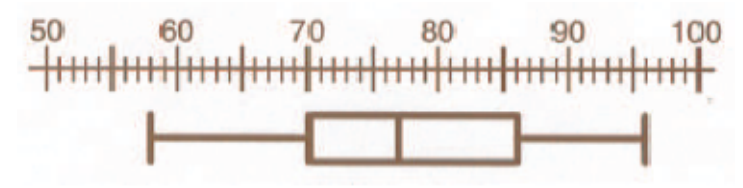

6. Create a box and whisker plot with the following set of data: 3, 2, 3, 4, 6, 6, 7

7. Create a box and whisker plot with the following set of data: 1, 2, 5, 6, 9, 12, 7, 10

8. Find the mean, median, mode, and range of the following set of data: 7, 6, 2, 7, 8, 3, 12, 9, 7, 4, 6, 7, 11